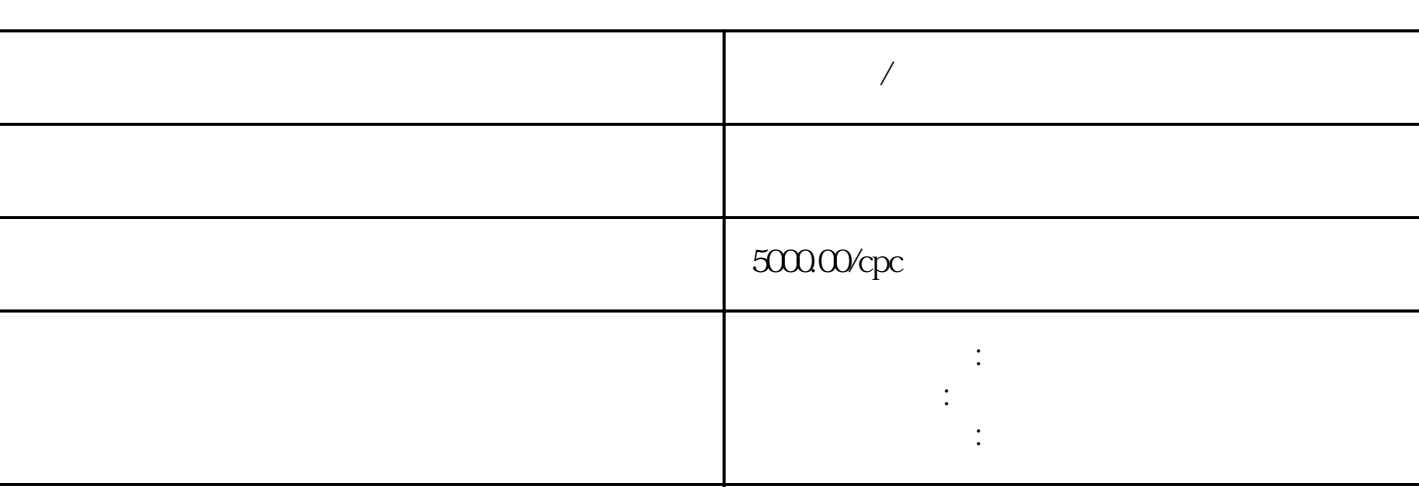

13686810231 13750564677

公司地址 广州市天河区灵山东路东英科技园

 $\frac{1}{\sqrt{N}}$ 

选择好快手渠道后,找到该渠道的代-理-商或直接客户。后,您可以在账户上操作。

什么叫cpc,什么叫cpm,什么是智能出价?ocpm.ocpc?现在这个预算这点钱,这个渠道适合哪种投放方

**快手房产/汽车开户推广联系方式**

 $5\,$ 

2:

3:分析群体

 $\overline{4}$ 

6:创意

7:页面

8:快手账户结构

 $\mathcal{A}=\{x_1,\ldots,x_n\}$ 

我们的快手账户放出去,消费出去,有呈现.点击.转换等数据后,需要分析数据。数据分析能帮助我们更

 $A/B$ 

9:数据优化